## Photoshop 2022 (Version 23.0.2) Licence Key Activation For Mac and Windows 2022

Cracking Adobe Photoshop is not as straightforward as installing it. It requires a few steps to bypass the security measures that are in place. First, you must obtain a cracked version of the software from a trusted source. Once you have downloaded the cracked version, you must disable all security measures, such as antivirus and firewall protection. After this, you must open the crack file and follow the instructions on how to patch the software. Once the patching process is complete, the software is cracked and ready to use.

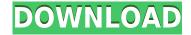

I find Photoshop to be intuitive, user-friendly and easy to use. That I find it indispensable to do my work and that I view it as an essential element in my workflow is reflected in my reputation and the confidence of my clients. Indeed, even despite its perceived complexity and physical bulk, I find it easy to keep up to date with Photoshop, learning new features as I find them. Photoshop has evolved from an image editor to a platform for graphic art and design. Indeed, the time that I have spent working with and getting to know the program has filled me with respect not only for Adobe, but also for myself. I highly recommend that you go to the Photoshop Store and take a look around. Photoshop is going to get even better and more fascinating, as I am sure of, as time goes on. Do you know what you're creating for the great big screen? Adobe's software lets you make movies, publish to the Web, and post to social media in just a few clicks. The fun is in the many creative options for pixels. For example, you can create visual effects with the program that make a photo look like a painting, like a movie, or like something else altogether. It's a feature that will bring blurry edges together and make white look "rich" instead of "washed out." Plus, if you've worked around the clock, you will appreciate Smart Sharpen and Instant Sharpen, which both improve your best snaps. Adobe is at the head of the pack when it comes to editing digital images. While the competition makes great strides, its Photoshop keeps running stronger with improved integration tools, one of its best features. Most people know that it adds layer masks, special filters, and special effects. Some know how to use it, but fewer appreciate some of Photoshop's newer, lesser-known capabilities. You may be surprised by its new file compression technology, which makes it especially efficient in handling photos in the Cloud; its new multi-size support for web use; and its new bundled libraries. All in all, it's a good program whose new features—while not yet available to the general public—keep Adobe relevant and able to stay on top.

## Photoshop 2022 (Version 23.0.2) Activator Licence Key {{ New! }} 2022

Adobe Photoshop CS6 is available for Windows, Mac, and Linux operating systems. Photoshop CS6 is available as an upgrade to CS6, and it can be purchased as a standalone application. On top of the awesome features, Photoshop CS6 comes with new features You can use Adobe Photoshop CS6 as a standalone version. It's a great tool and allows you to create as many vector and raster items as you want. You will get a lot of features and tools in a standalone version. If you plan to sell your product, you need to have a virtual file that will only allow it to be printed. To get the image printed you need to save it as such and arrange it for printing or for the particular paper the printer will use. An acceptable file format for print is PDF. This format is best for the printing industry, because it can be installed quickly and easily on any system. The **menu bar** is easy to navigate and contains advanced options on the left side. Photoshop is designed to open image files and the important image can also be selected from the left side. The main image area is where you would create your content and the right side is used to control settings or options for your images. There are also advanced options and tools located to the right hand side of the program that contain 20+ different options or tools for altering your image content. You can

browse through the gallery of content or use the different sorting methods to view specific content types including photos, video, or web content. When you've located the content you'd like to edit you can use the traditional tools found on the right side of the program to alter your content. These tools are broken into four different categories: "The Editor", "Select", "Adjust", and "Adjustments". e3d0a04c9c

## Photoshop 2022 (Version 23.0.2) License Code & Keygen {{ NEw }} 2022

Find the balance between the trichromatic and dichromatic colors in an image by using the Color Lookup Table tool, which is one of the most useful tools in Adobe Photoshop. You can use it to edit the tints and hues in an image in order to enhance its vibrancy. With just a few clicks, you can add the color you want to a scene without replacing the original colors that the object contains. Photoshop is a raster-based image editing tool, which means that images are made up of tiny squares or pixels that represent colors. If you want to create a simple image, you begin with a blank screen: you can add color to the screen by placing the color you want in a space that has no color on it. If you want to change the color of one space, you select the color you want by going to "Edit" and clicking on "Fill." If you want to change the color of many or all of your image, you appears on that color space. Use the sliders to move a selection, or drag a shape made up of several colored pixels to an area with a color you want. (Previously, you had to use Paint Bucket to place color on a space that was blank. Now, you can select a color and drag it over to the area you want.) If you want to change more than one object at once, you find selecting the objects by going to "Edit > Select >" and then clicking on the objects. You repeat this process to place each object on the screen. The first thing you do with Photoshop is to click the "Create" button on top of the screen. To edit text, you place the cursor over the text and press the letter you want to change. To change letters in multiple documents, you click on the "Select All" button in the toolbar, then click on the letter you want to change. If you want to change more than one letter at once, you select all the letters and then do the same thing, selecting the word you want to change (for example, "Prepare for a trip").

adobe photoshop cs8 free download full version for windows 7 adobe photoshop cs6 installer free download full version for windows 7 adobe photoshop cs5 installer free download full version for windows 7 adobe photoshop free download for windows 7 home basic 64 bit adobe photoshop free download for windows 7 home basic adobe photoshop download for windows 7 full version free adobe photoshop download for windows 7 for free adobe photoshop editor free download for windows 7 adobe photoshop exe download for windows 7 adobe photoshop download for windows 7 laptop

Microsoft's Edge browser supports many of the Creative Cloud tools and effects designed by Adobe. The browser's enhanced version of Adobe Photoshop Sketch is a Photoshop Mobile app for Windows 10 that allows you to resume editing a section of a user's original file after finishing it in a mobile document. It also features better performance and reliability than the mobile app, and uses cloud-synchronized data. Visual Studio Gallery for Windows enables you to backup and restore your projects, and includes compatibility with a wide range of platforms and applications. To edit an image in Photoshop you need to open the image and then you need to change the image into a "Photoshop file." For this, there are many ways to do it. First, you need to go to the image you want to edit. Next, you need to go to

File->Open. You can choose Photoshop image file or Photoshop PSD file, depending on the way you opened the image. After this, you can select the tool you want to use for the edit. Based on the toolbar that you select include in the image, you can rightly perform the edit. When you'll edit the image, you can also select the changes you want to apply to the image. If you want to select the changes in many areas, you can select the Brush tool and then you can click and spread the paint tool. Similarly, you can select the Clipping Mask tool and use it for the selected area. As you can see above, there are many different features that you can use in Photoshop for editing the image. When you are a beginner then you can use the default settings which are already there.

"Every year, we look ahead and see what the future of Photoshop looks like," said Shantanu Narayen, president and CEO, Adobe. "We've spent the past months listening to customers and collaborating with industry visionaries to infuse Photoshop and the new Adobe Creative Cloud Photography Collections Collection with the future of content creation. These new features will help us disrupt the market and deliver on our mission to enable anyone to create amazing things." Whether at home, in the office or anywhere else on the planet, people are connecting, collaborating and sharing more than ever. From snapping a picture to editing and sharing an album, most frequent moments are occurring in the digital realm, and Photoshop is driving a new wave of innovation in content creation. Share for Review (beta) extends the extreme capabilities of the Photoshop desktop app to mobile. In fact, Photoshop is already on 3 billion mobile devices. With the Photoshop Creative Cloud Photography Collections Collection, you'll be able to search, find and add unlimited images, video, text, and other content into Photoshop in a collection that's structured precisely by type. You can even tag your documents so you'll know exactly where they are in time and remember what you put it back. Photoshop offers 24/7 support with an app designed to be the heart of content creation with collaboration baked in.

Adobe Photoshop CS6 is the newest creative soft. It comes with an improved version of the editing tools, multi-platform support and a new user interface. Photoshop CS6 is bundled with some useful digital art tools. Clipping Paths, XOR, Pathfinder, Gradient Mesh, Gradient Mesh Painter, Color Replacement, Oil Paint, Drop Shadow, Patterns, Envelope, Inner Shadow, Inner Glow, Gradient Map, Dynamic Lighting, Stroke, Emboss and more. Adobe Photoshop Elements 8 is a powerful editing tool. This well-known photo editing software is an alternative to the professional version. It is a graphics editing program created with

photo-editing enthusiasts in mind. The development team included interviews with photographers to create a program that was easy to use and understand. It features a number of tools that greatly enhance the quality and speed of your work. This is a Digital Imaging software to create professional quality images. Photoshop CS4 features hundreds of creative tools for retouching and retouching images and fixing any flaws that may have been created in a photo editor. It's true that this software is meant more for photo-editing, but designers also use it for graphic design - mainly for their print projects. Even though they use this in the print world, designers find it useful when they have to work with multiple pages and images. It is the smoothest graphical tool one can imagine when it comes to resizing and changing graphics size. One thing that sets Adobe Photoshop apart from other editors is its ability to harness the strengths of other third-party programs in order to create a single solution for various image editing tasks. Integrated photo-editing features in Photoshop allow most digital photographers to easily edit their images in lifestyle. It enables users to add and edit professional-level features for other applications. Adobe Photoshop also offers extensive support for layers in versions such as Photoshop Illustrator, Photoshop Lightroom, and Photoshop Elements.

Before Photoshop Elements, digital photographers had few options for editing their pictures. Image editing software was primitive at best, and very expensive when it did arrive. The problem was, editing your photos was a huge time-consumer, and the results were often lackluster. Today with Photoshop Elements 2023, they get extraordinary. Miniature editions of the same softwares used by top pros around the globe, great for home and non-professional users, Photoshop Elements also includes new features like choosing the best brightness and color from any section of an image. Adobe Photoshop Adobe Photoshop is the most versatile software in the world. Whether you are a professional photographer, illustrator or designer, or you simply take pictures of your family and friends on holidays, it is essential to have Photoshop on your desk. For years, Adobe Photoshop has been the standard tool for retouching and retouching photos. It is not just the most advanced one, it has been improving for years and so has all the other software tools. It is famous for its powerful tools and powerful features, that make it useful to millions of users. Its UI is a breeze to use and the learning curve is so low that even beginners can have fun with it! For professionals, however, other tools are as useful as Photoshop is. So this year we launched Photoshop CC additional extensions that come from Adobe, like Photoshop Mix, PaintShop Pro, Dreamweaver and the Creative Cloud Apps. The use of these extensions will make your work even simpler, without losing the quality and the power of Photoshop.